# **Using the FreeRTOS™ Real Time Kernel**

**NXP LPC17xx Edition**

Richard Barry

#### **Contents**

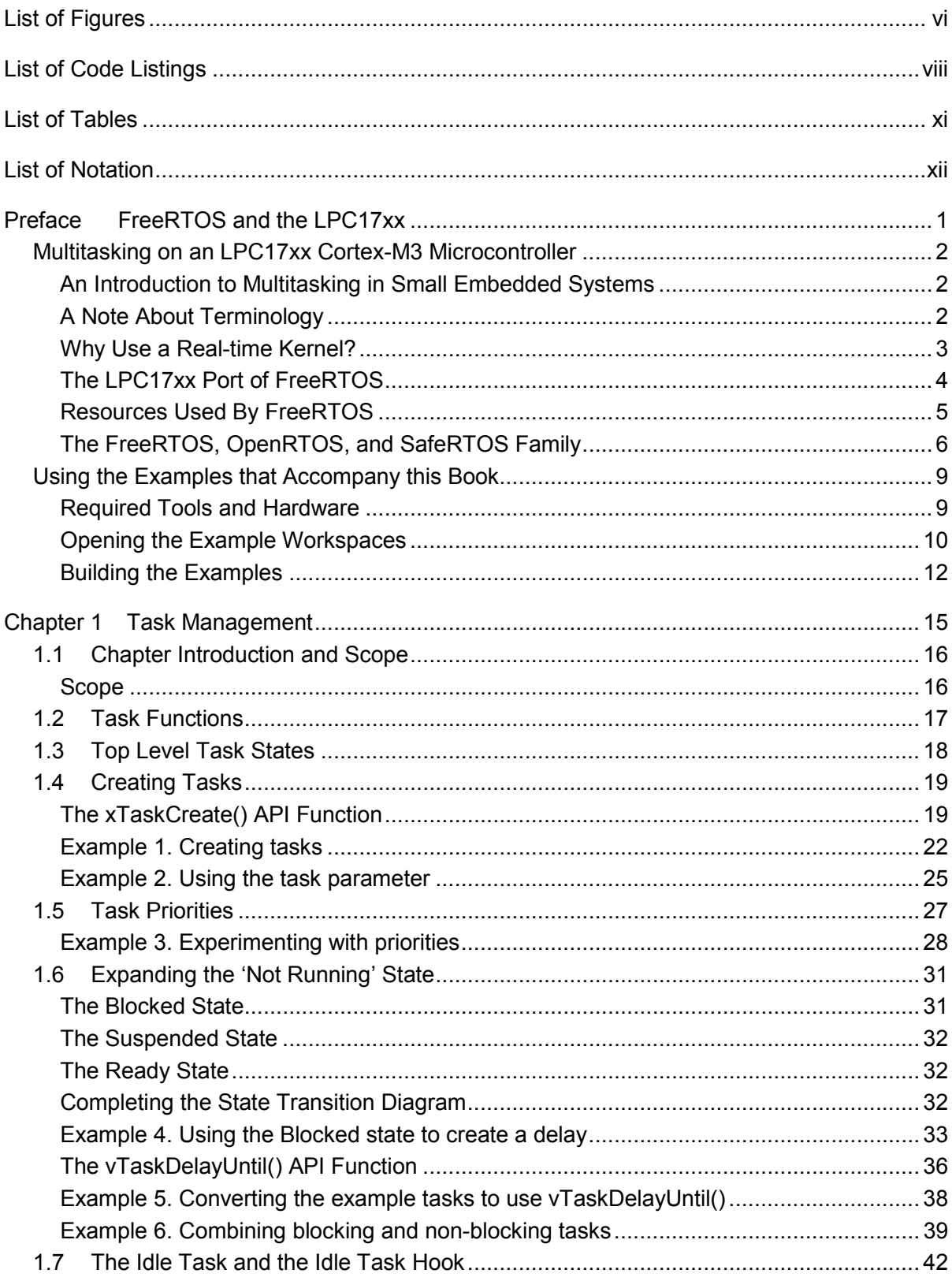

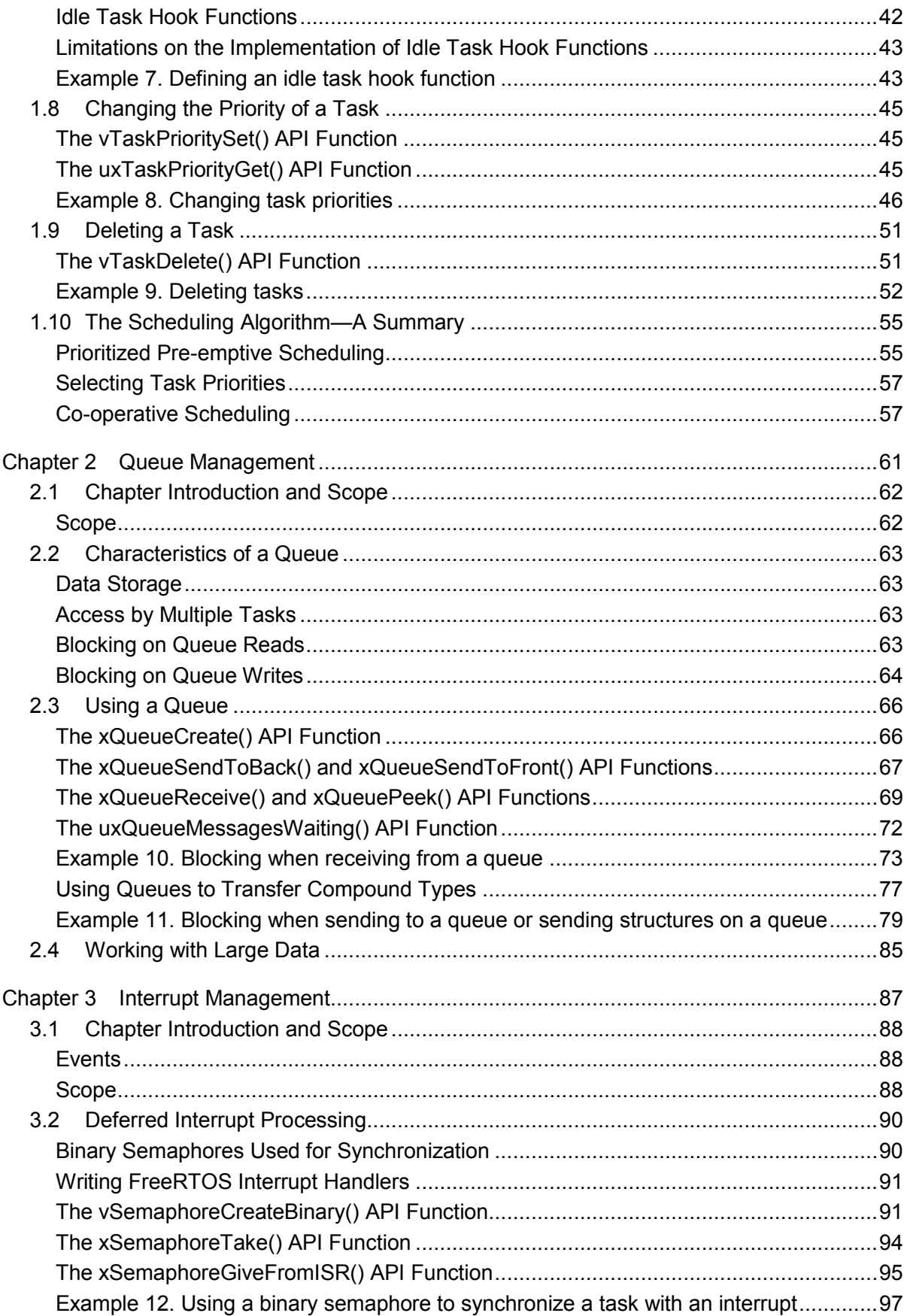

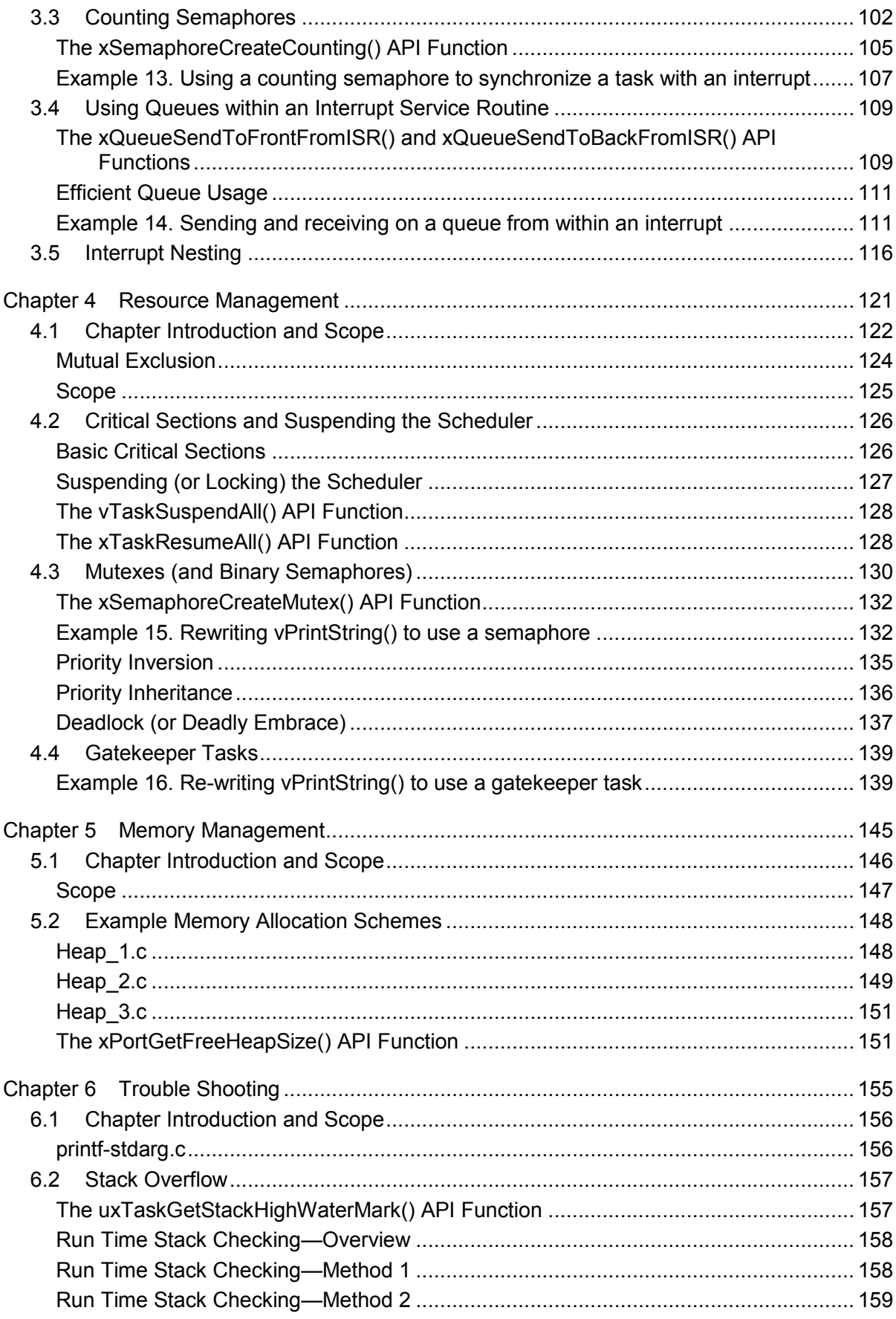

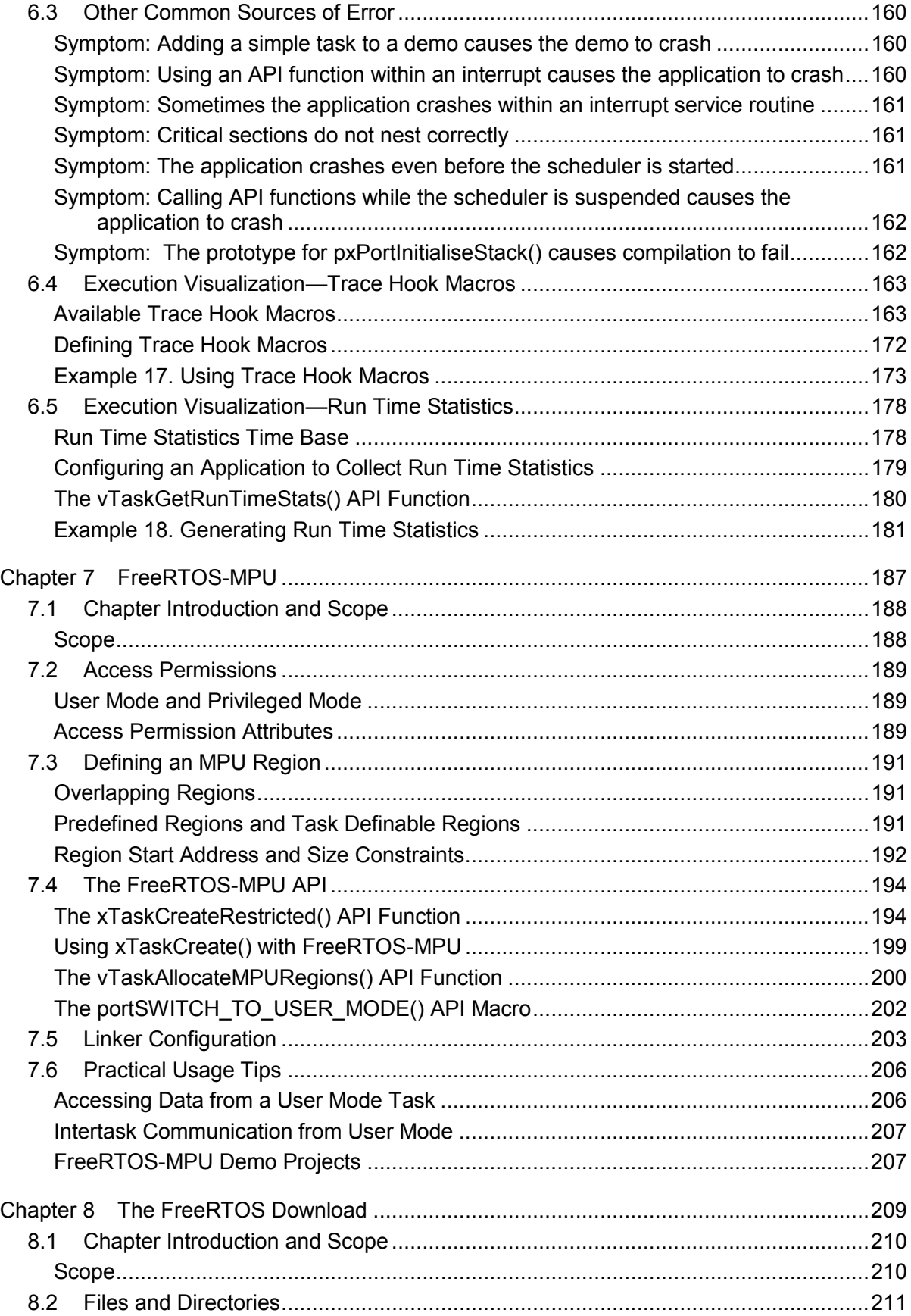

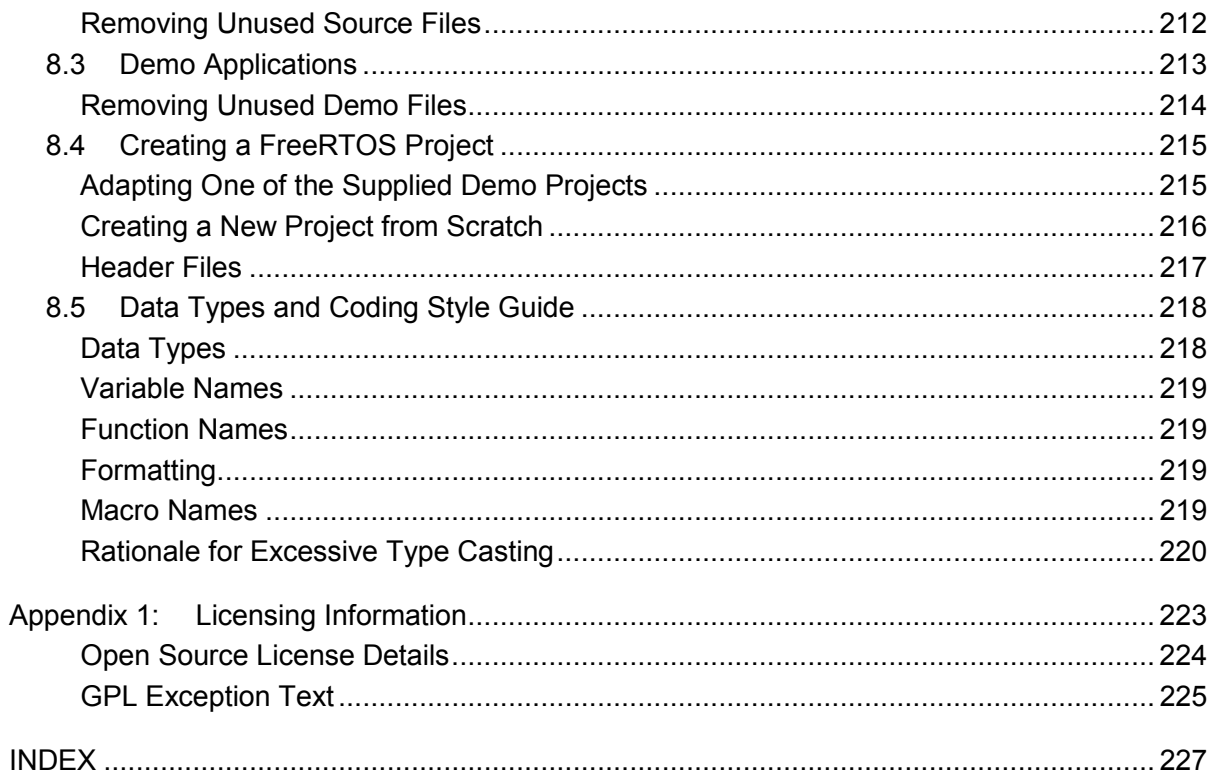

## **List of Figures**

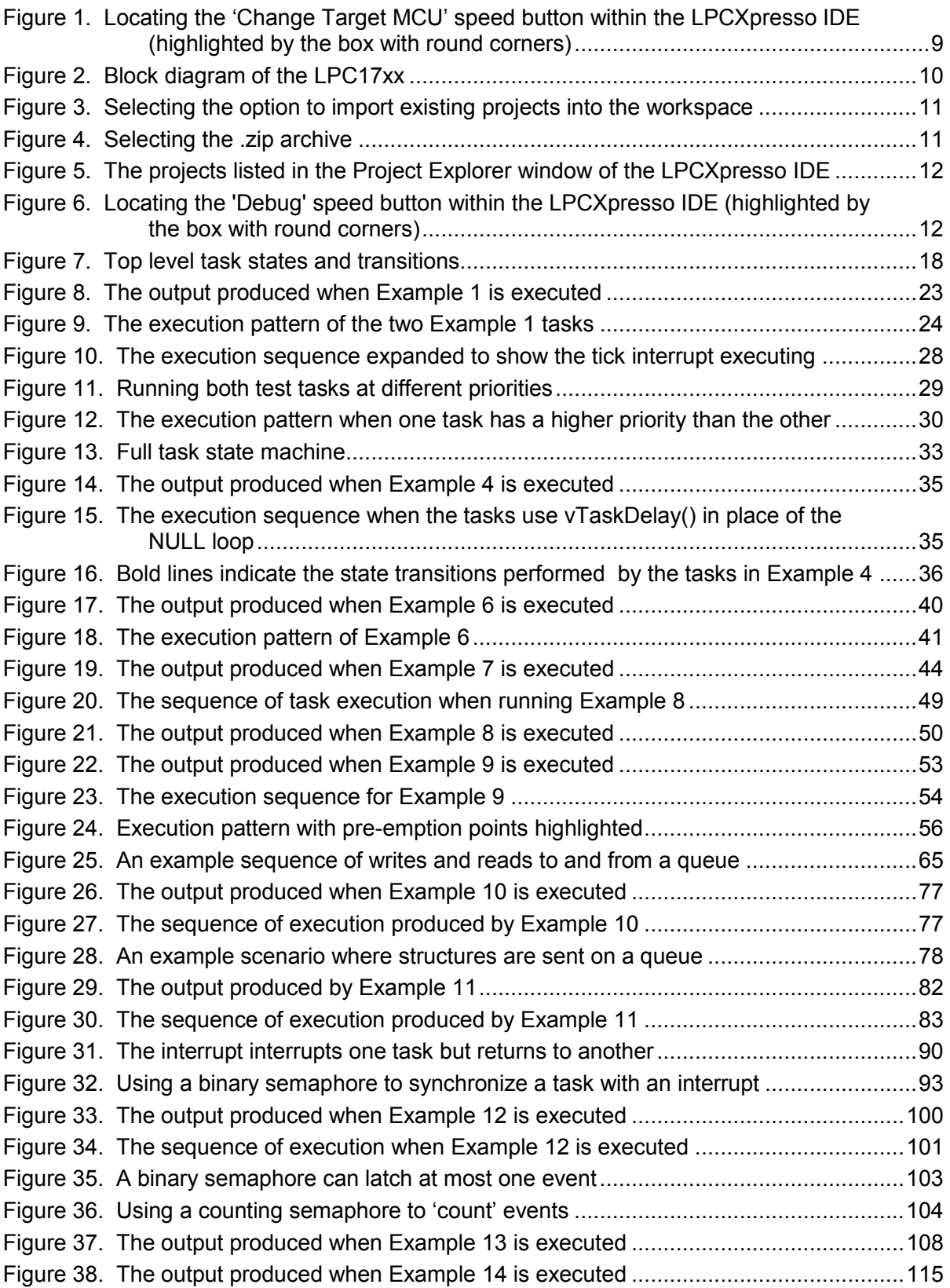

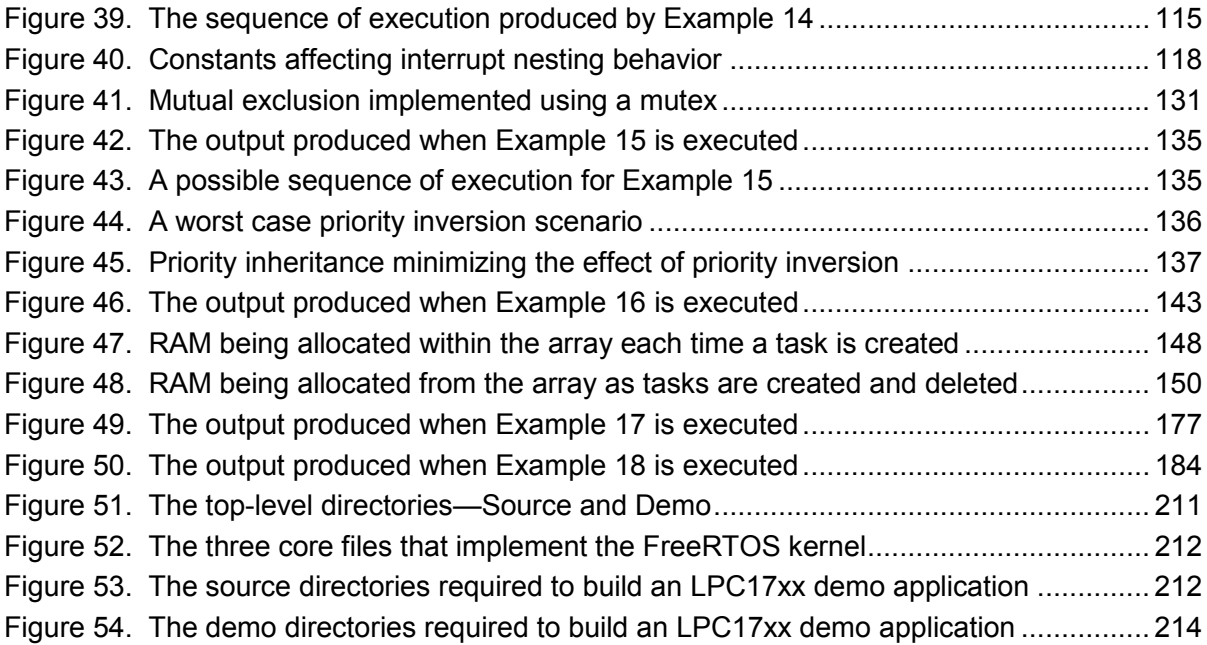

## **List of Code Listings**

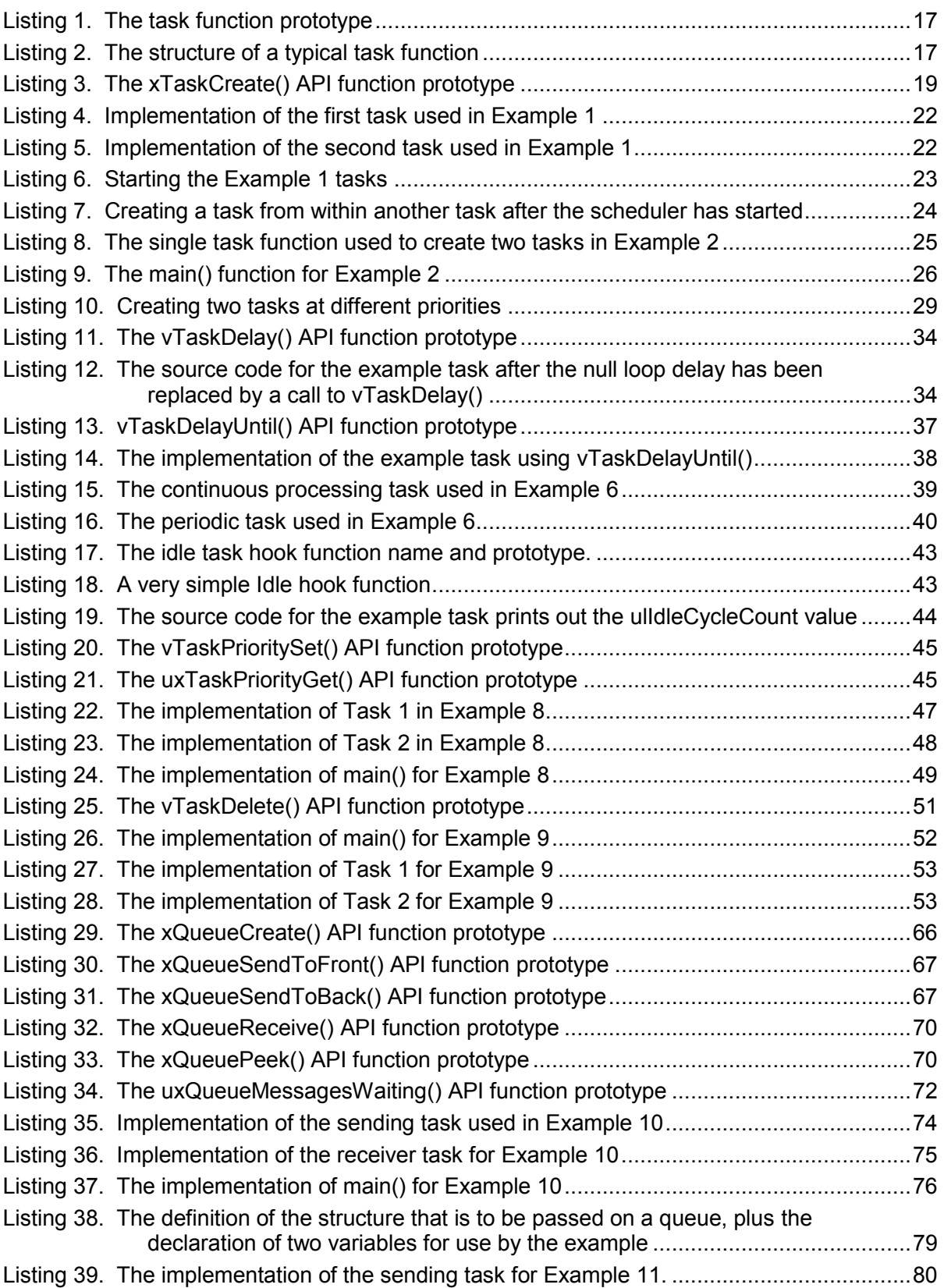

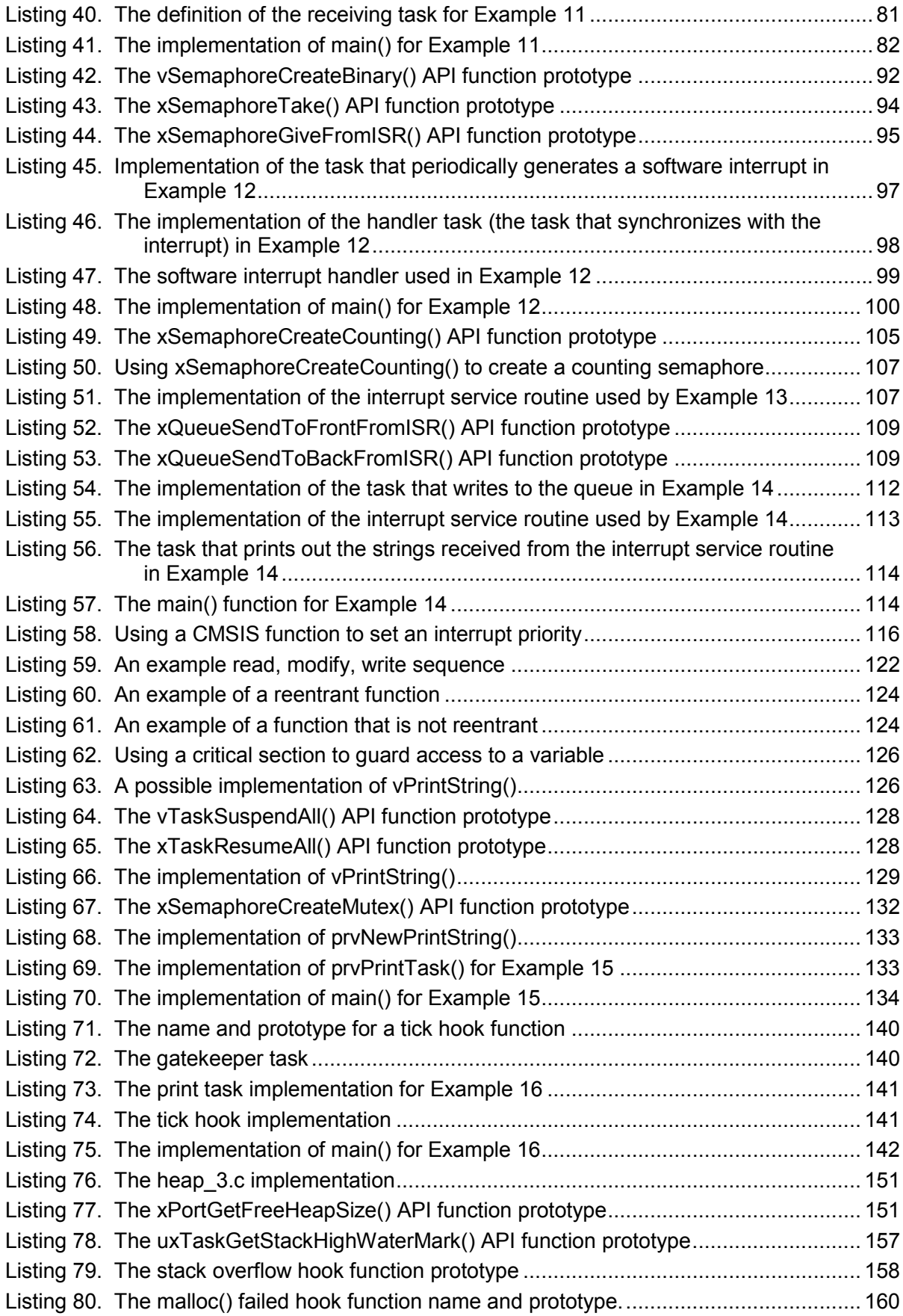

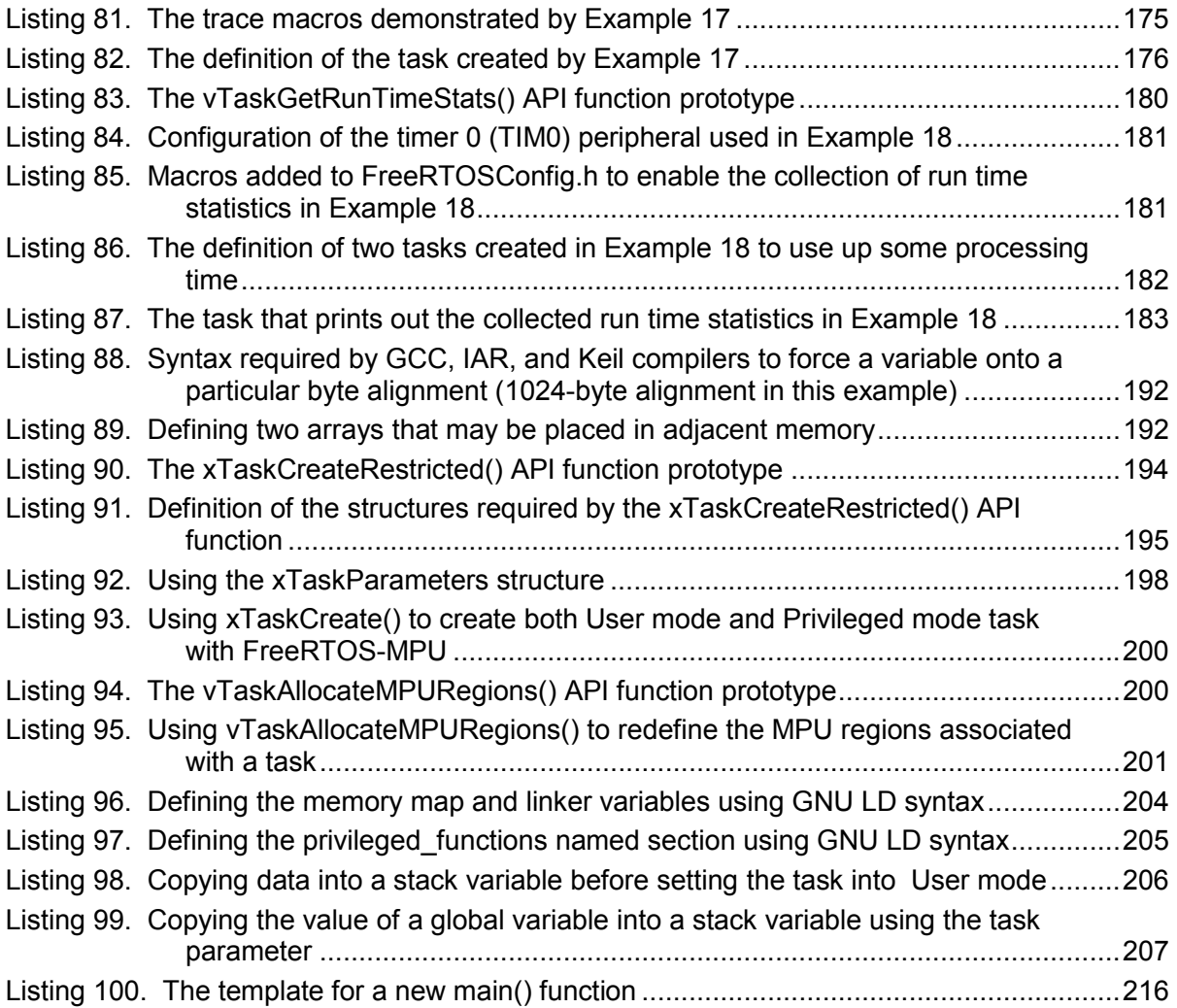

x

#### **List of Tables**

**Contract Contract** 

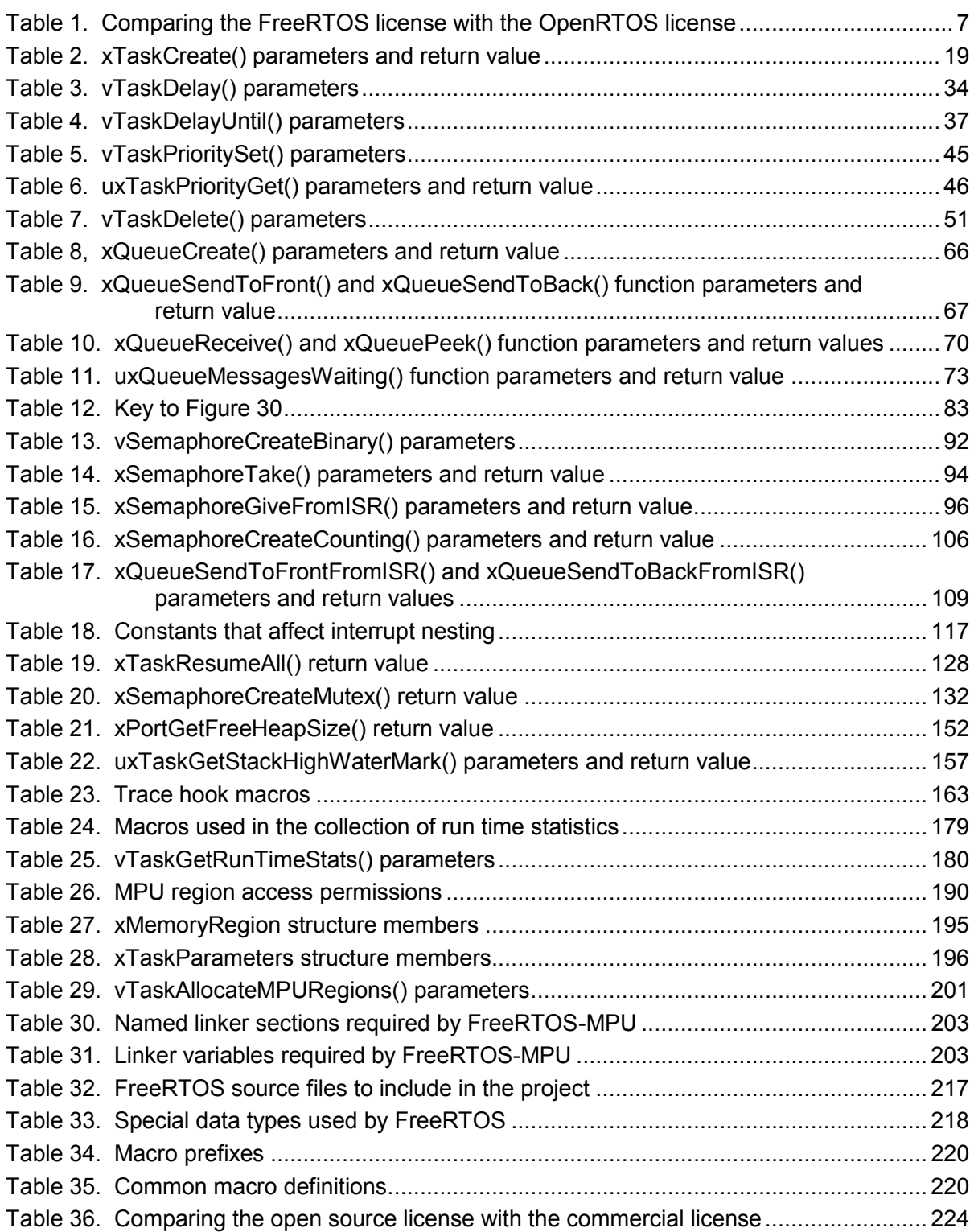

### **List of Notation**

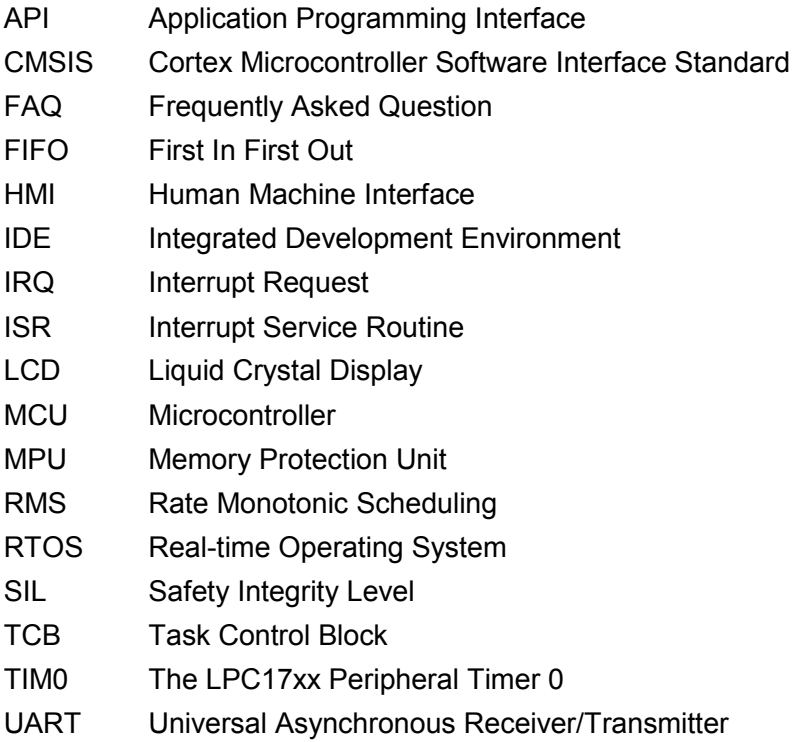